# Otra tarea a realizar: la propuesta del controlador de 1<sup>er</sup> nivel

Firmado el acuerdo de concesión

47 SUDOE - EXTRANET

**SUDOE** 

#### $\mathbb{C}$  - N Página v C Herramientas v

۸

 $\bullet$   $\bullet$ 

 $\bigoplus$  100%  $\to$ 

 $\bigoplus$  Internet

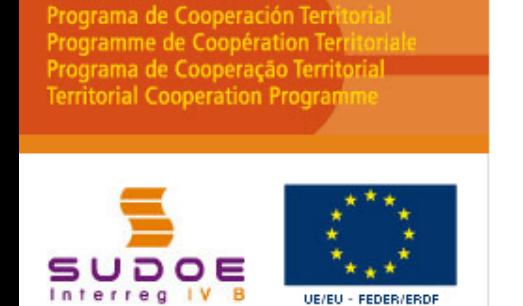

**FORMULAIRE DE CANDIDATURE** 

**REPOSITORIO DE DOCUMENTOS FR** 

**TÂCHES DU PROJET** 

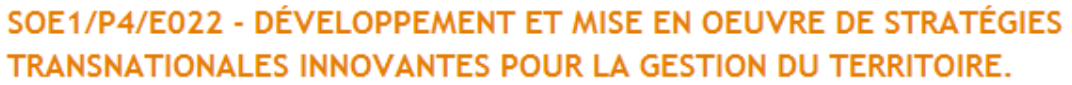

### **GESTION DE PROJETS**

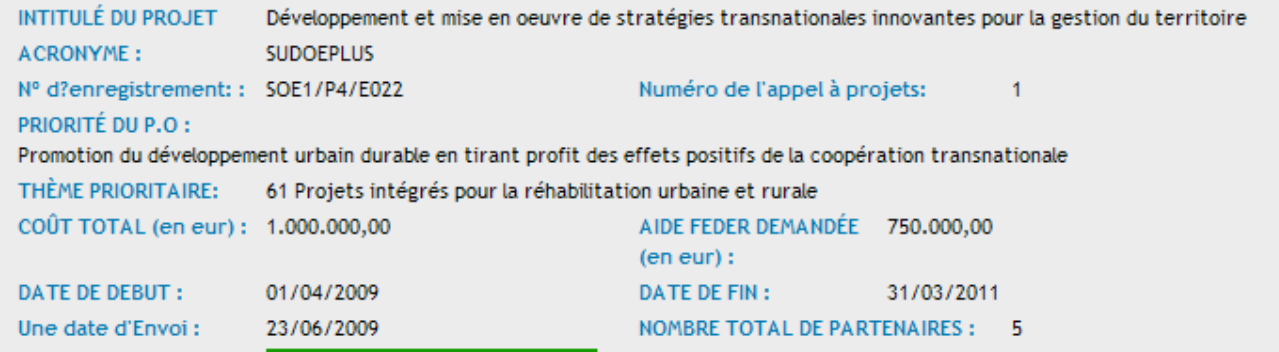

### LISTE DES TÂCHES RÉALISÉES

Estado:

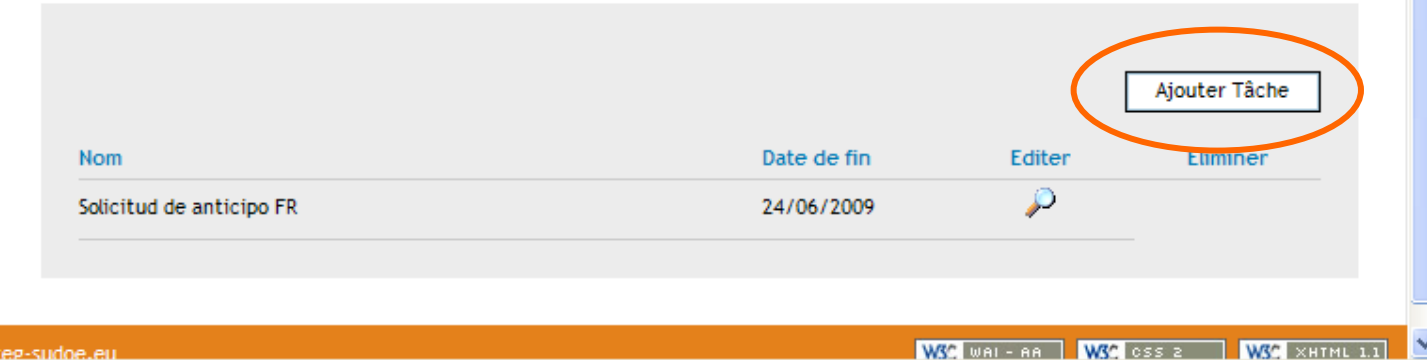

Dado que la solicitud de anticipo se realizó y envió, sólo está ahora disponible la tarea de propuesta del controlador de primer nivel.

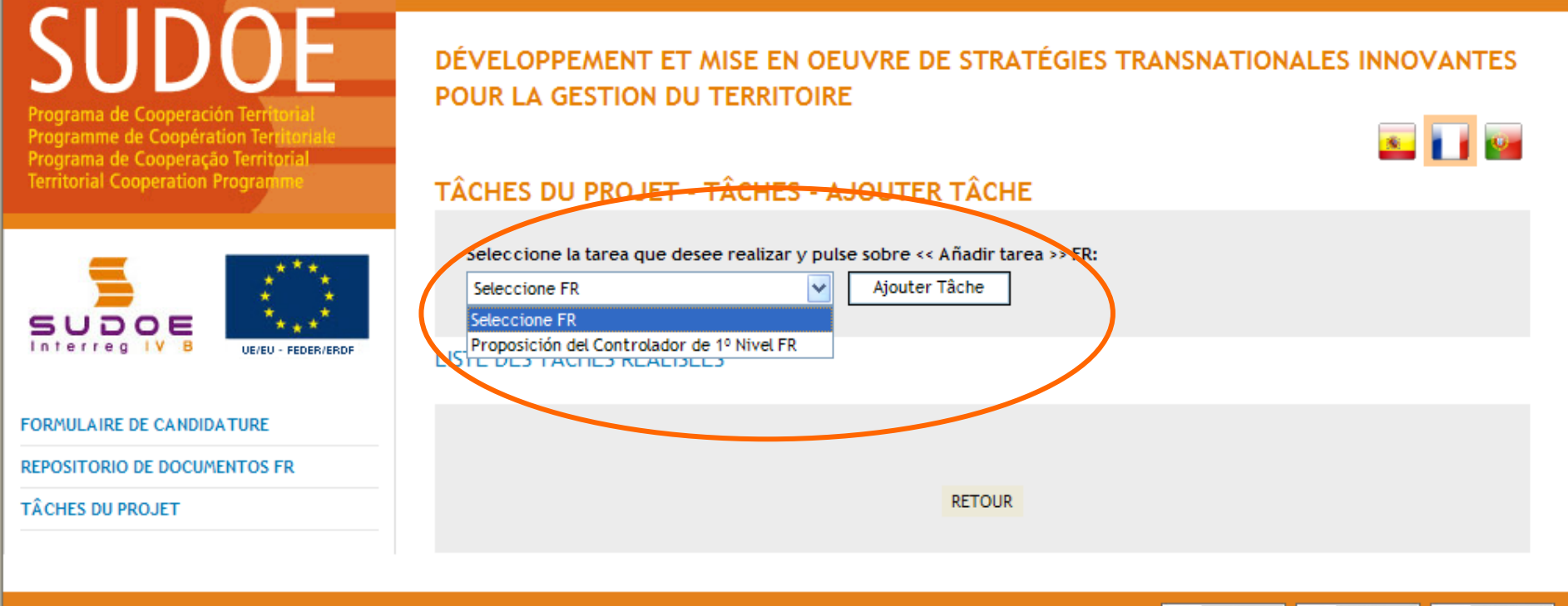

© 2008 Interreg IV B SUDOE stcsudoe@interreg-sudoe.eu

WSC WAL-AA WSC CSS 2 WSC XHTML 1.1

**O** Internet

SUDOE - EXTRANET - Windows Internet Explorer

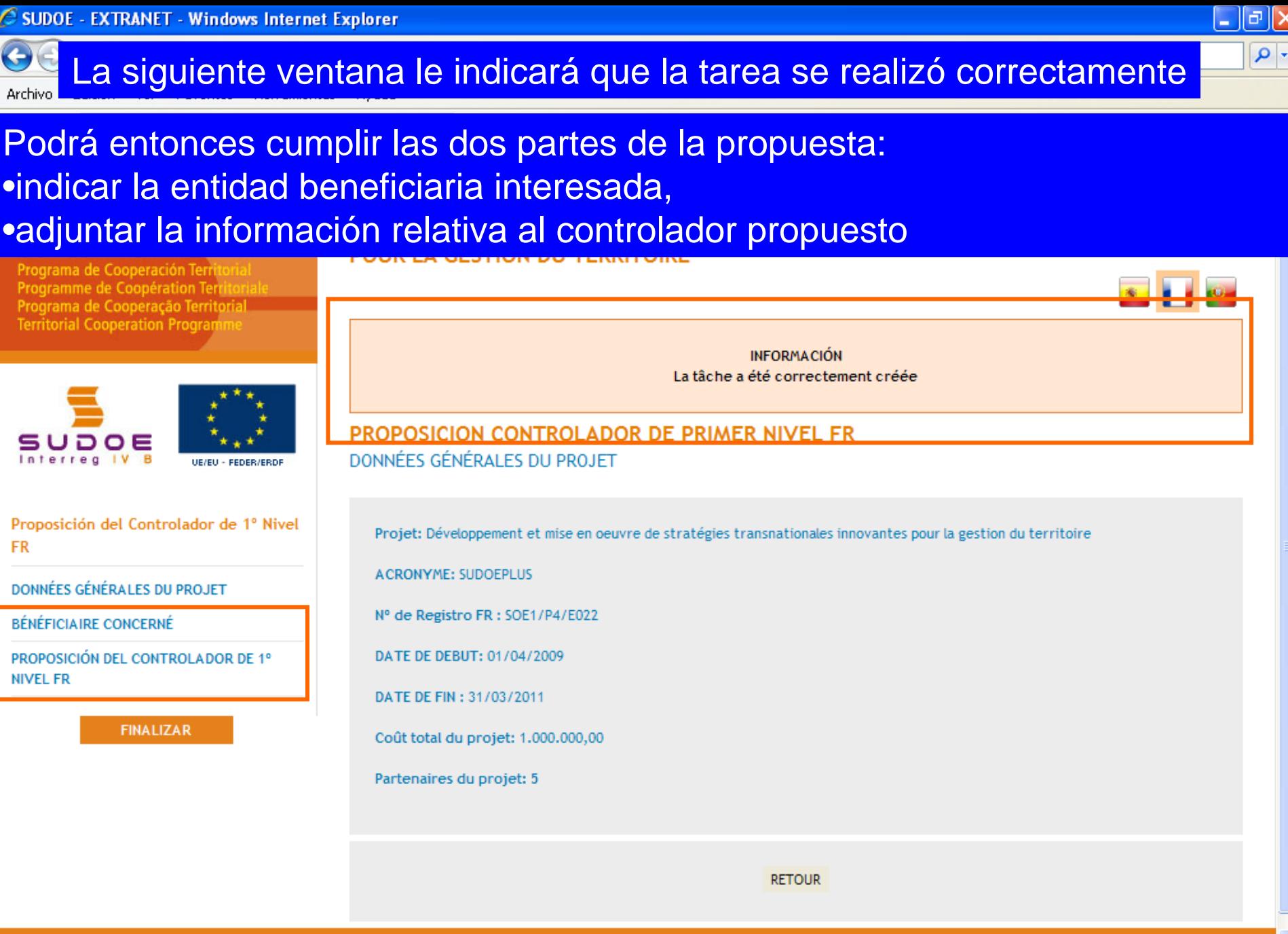

WSC WALLAND WSC CSS 2 WSC XHTML

 $4100%$ 

 $\bigoplus$  Internet

© 2008 Interreg IV B SUDOE stosudoe@interreg-sudoe.eu

**FR** 

# OBSERVACIÓN:

El usuario de la entidad del Beneficiario Principal puede realizar esta tarea para cualquier entidad beneficiaria del proyecto. En cambio el usuario beneficiario puede realizar esta tarea sólo para su propia entidad.

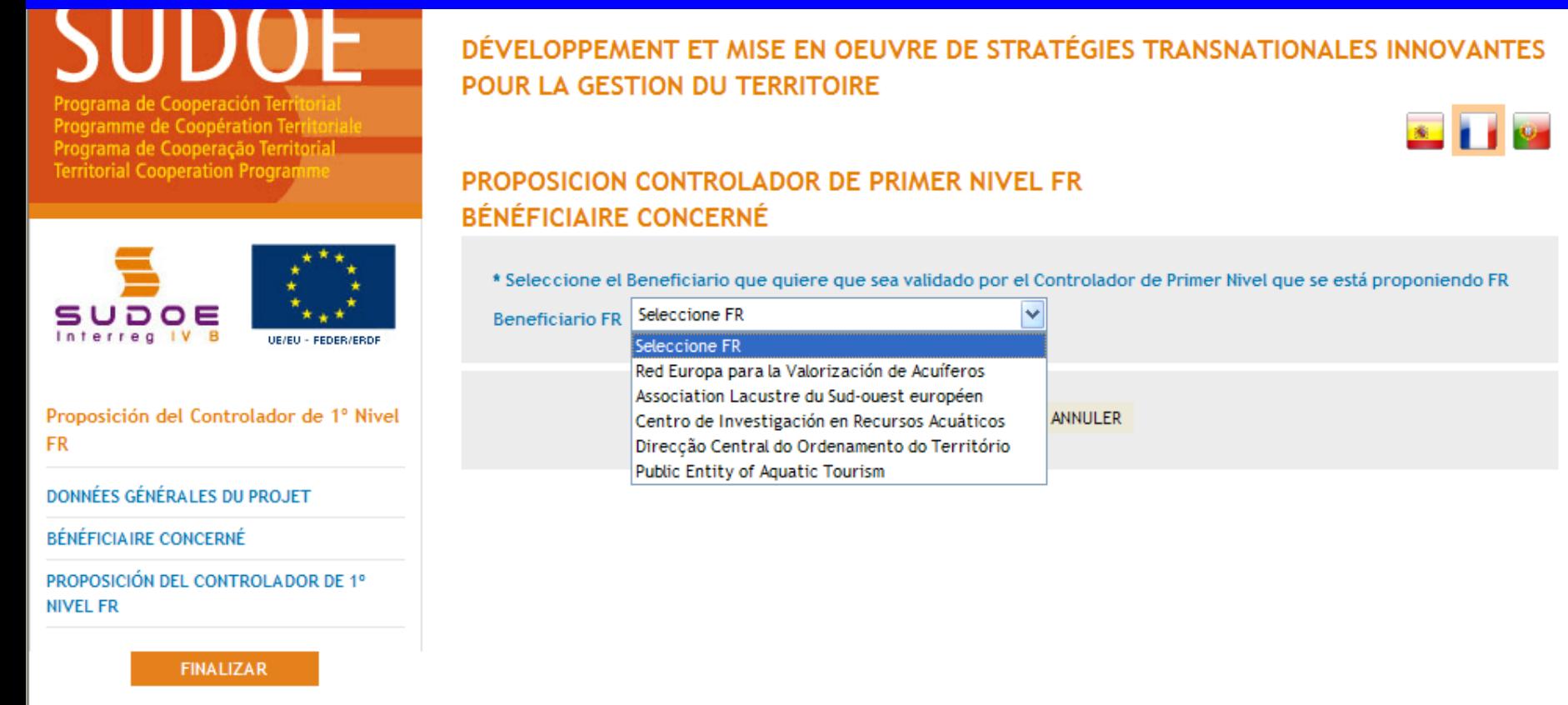

RECOMMANDATION STC SUDOE

**D** Internet

 $\bigoplus$  100%

Es preferible que cada entidad beneficiaria realice esta tarea para su propia entidad puesto que dispone del conjunto de la información y documentos necesarios para completar la propuesta.

# Después de haber elegido la entidad beneficiaria afectada, es posible entonces empezar a completar el formulario on-line.

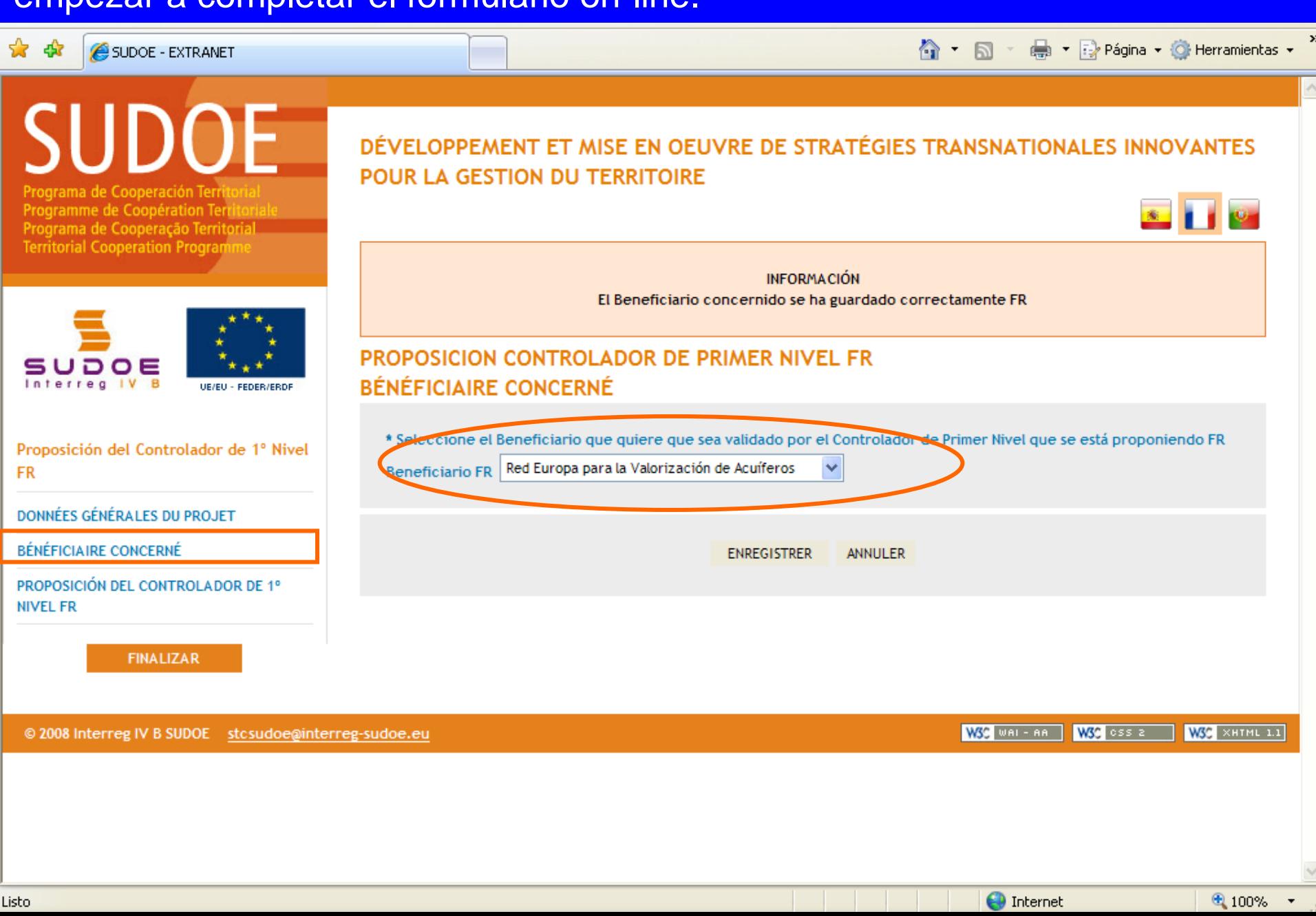

# La información principal relativa al controlador de primer nivel propuesto debe insertarse en esta ventana.

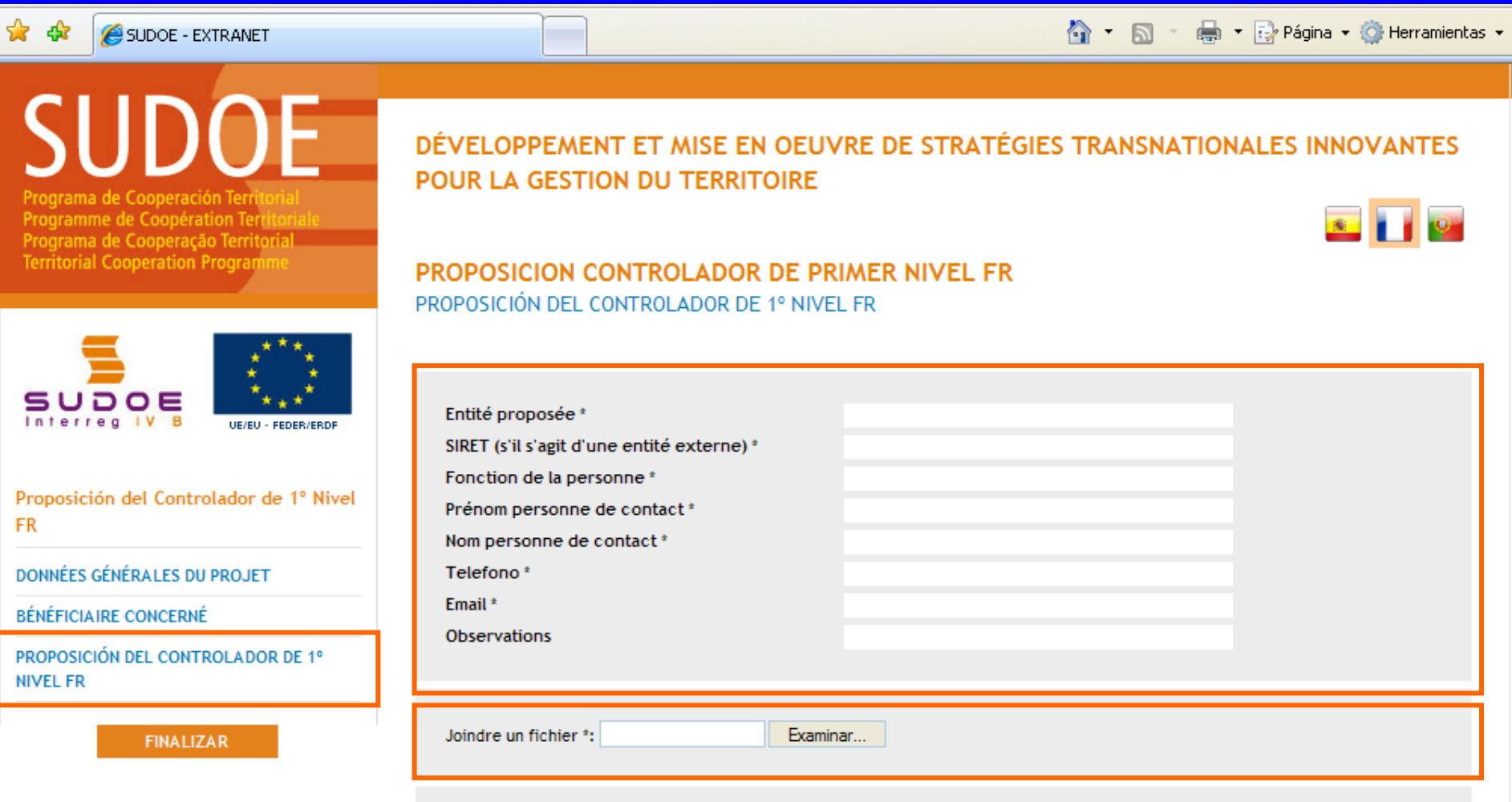

En esta parte deben introducirse también los documentos que pida la autoridad nacional (corresponsal nacional) del país al que pertenezca la entidad beneficiaria.

 $\bigoplus$  Internet

● 100% ▼

### El marco de información aporta los elementos relativos al registro.

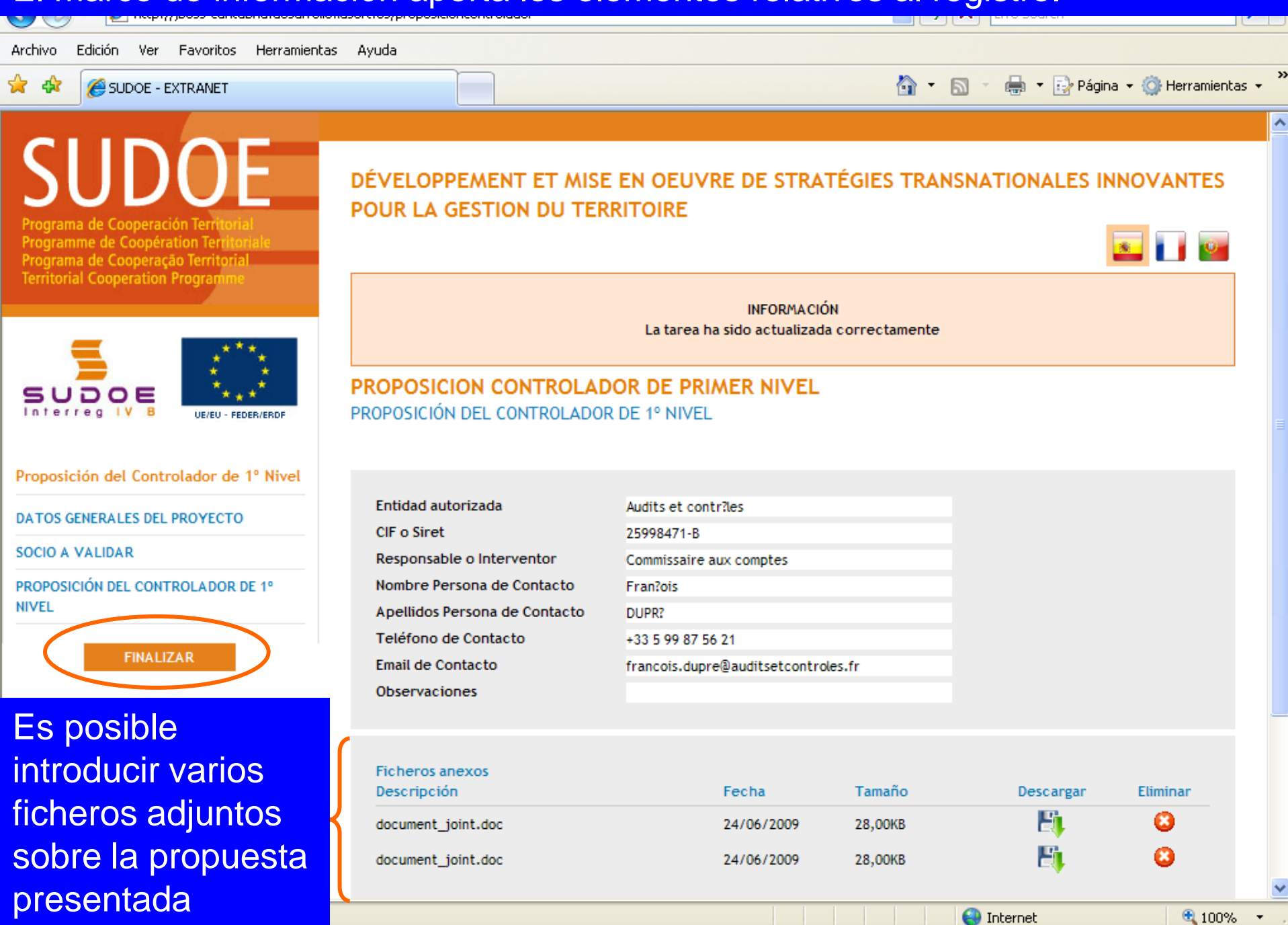

Una vez que la tarea se termina, figura en la lista de las tareas realizadas. Conviene señalar que el título de la tarea indica también la entidad beneficiaria afectada.

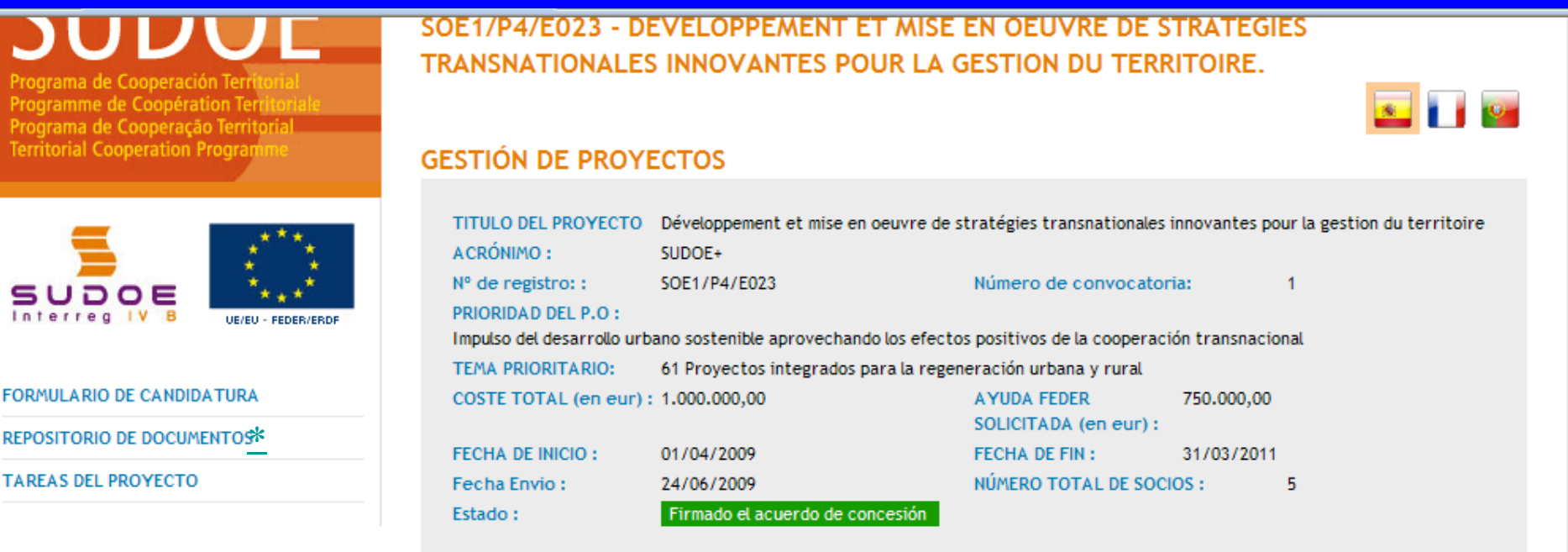

#### **LISTADO DE TAREAS REALIZADAS**

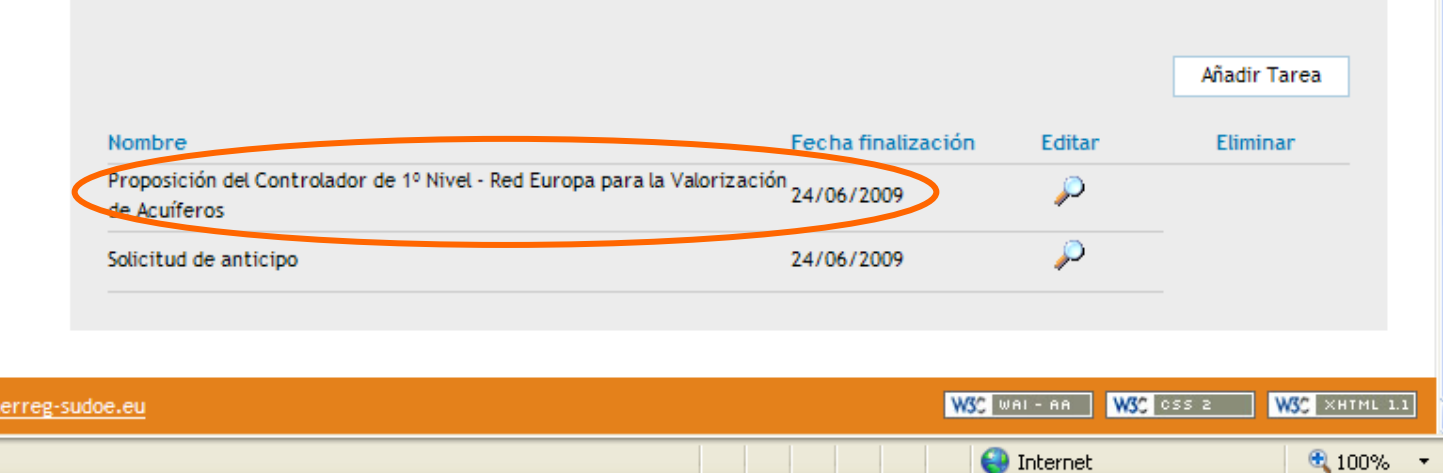

© 2008 Interreg IV B SUDOE stcsudoe@int